# 第4章 許可後の手続き等

### 1 変更届の郵送受付について

建設業許可を受けた者は、許可の申請事項に変更が生じた場合や、決算が終了した場合等、法令等 で定める事項について、定められた期限までに大阪府知事に届出をする必要があります。詳細につい ては、別冊の『建設業許可変更等届出の手引き』をご覧ください。

なお、変更届や決算変更届については、受付時の待ち時間短縮・窓口対応時間・来庁の回数軽減を 図るため、郵送及び申請会場内に設置した投函ボックスを利用した受付を行っております。

# 各種変更届・廃業届・訂正届は郵送及び投函 BOX でも受付が可能です

### 【受付可能な届出】

 $\overline{a}$ 

・大阪府知事許可に係る「各種変更届」(全種類)「決算変更届」「廃業届」「建設業に係る訂正の届出書」 ※2週間以内に建設業許可や経営事項審査の申請でご来庁される場合は、当該来庁時にお持ちください。

【提出する書類等について】

- 1 変更届等提出書類一式(正本のみ)
- 2 完了通知用はがき(官製はがきを使用または63円切手を貼付) ※完了通知用はがき記入例をご覧の上、必要事項をご記入ください。 ※提出する変更届等が複数冊となる場合は、その冊数と同一枚数のはがきを同封してください。
- 3 確認書類の写し(届出事項により必要な場合あり)

※以下の事項が含まれる各種変更届には、確認書類の写しが必要となります。

- ア 常勤役員等(経営業務の管理責任者)及び 当該役員等を直接に補佐する者の交代(常勤性及び経験年数の確認)
- イ 専任技術者の交代・追加(常勤性及び実務経験の確認)
- ウ 専任技術者の担当業種の追加(実務経験の確認)
- エ 廃業した場合(届出事由ごとの確認書類)
- 4 代理人委任状(代理人による届出の場合)P.6-35~P.6-37 をご参照ください。
- 注1) 変更届等表紙の「担当者・申請代理人の氏名及び電話」欄は、必ず記載してください。

※確認のため、お電話する場合がありますので、連絡のつく番号を記載ください。

- 注2)変更届等提出書類一式を正本・副本とも送付される場合は、完了通知用はがきに代えて、 書留郵送分の切手を貼付し返信先を記入した角形2号封筒を同封してください。
- 注3)確認書類の写しは手続き完了後に大阪府で廃棄処分としますが、返送を希望される場合は、 書留郵送分の切手(重量相当分)を貼付し返信先を記入した封筒を同封してください。

# ※返信用封筒もしくは返信用ハガキのどちらか一方を同封して下さい。

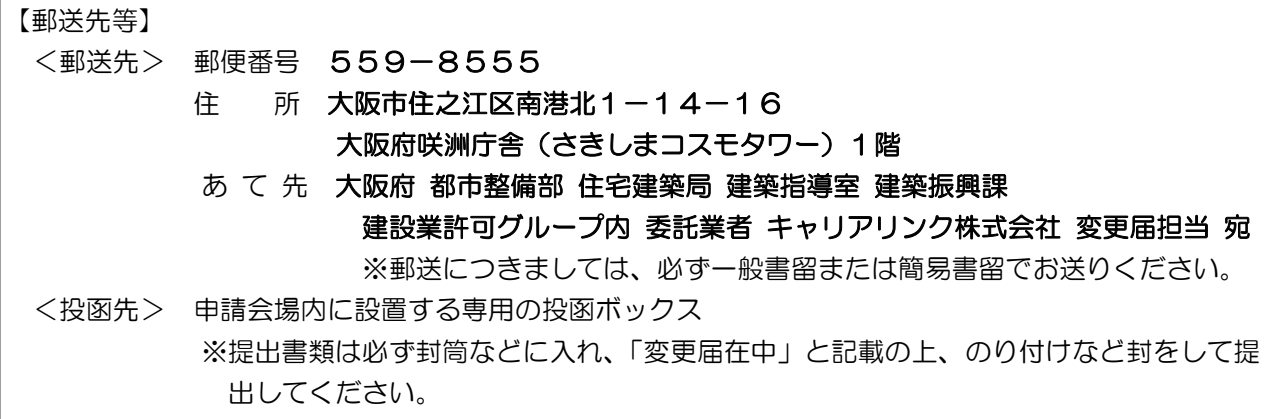

【受付後の処理】

郵送及び投函 BOX による変更届等の受付後は、提出書類の形式及び許可要件のチェックを行った上 で、完了通知はがきを返送します(正本・副本とも送付された場合は、P.4-1 注2)の通り、郵送時 にご同封いただいた返信用切手を貼った返信用封筒に副本を同封し、返送します)。 返送された完了通知はがきは、当該変更届等の副本に貼付して保存してください。

#### 【不備または不足がある場合】

# 提出書類に不備または不足がある場合は、届出者又は代理人に連絡します。不足事項等が解消された後、 完了通知はがきを返送します(正本・副本とも送付された場合は副本を返送します)。

【変更届等の郵送等に関するお問合せ先】

大阪府咲洲庁舎(さきしまコスモタワー)1階 建設業申請会場内相談コーナー 電話番号:06-6210-9735 又は 06-6941-0351(代表) 内線 3089・3090

【完了通知用はがきの記載例】

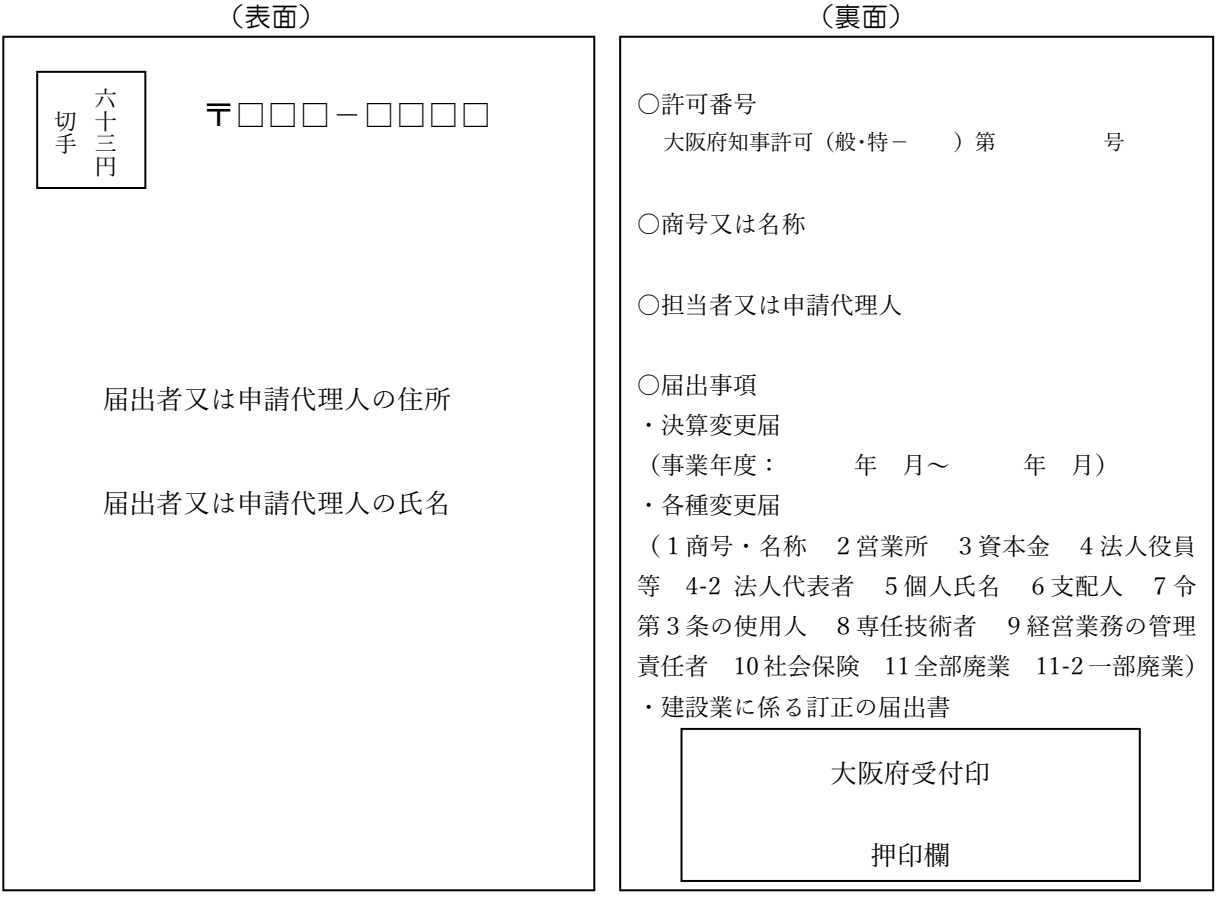

※変更届等の届出については「建設業許可変更届等届出の手引き」を参照してください。

(<https://www.pref.osaka.lg.jp/kenshin/kenkyoka/kensetugyoukyokatebi.html>)

#### 2 建設業に係る訂正の届出書

建設業許可申請書や変更届出書を提出された後、その記載内容に誤りがあることが判明した場合に は、P.6-27 の様式により訂正してください。

なお、訂正に応じられない場合や訂正するには他の手続きによることが必要な場合、訂正しようと する事実を証する書類を提示・添付していただく必要がある場合もあります。

なお、「建設業に係る訂正の届出書」については、受付時の待ち時間短縮・窓口対応時間・来庁の回 数軽減を図るため、郵送及び申請会場内に設置した投函ボックスを利用した受付を行っております。 詳しくは P.4-1~4-2 をご覧ください。

#### 3 標識の掲示

建設業許可を受けた者は、その店舗及び工事現場ごとに公衆の見やすい場所に、標識(建設業の許 可票)を掲げる必要があります。

※標識の様式等は、P.6-26 をご覧ください。

#### 4 許可の証明

建設業許可通知書は再発行していません。

また、商号名称や代表者氏名等の変更届出書を提出された場合においても、その都度改めて建設業 許可通知書を発行していません。

建設業許可通知書を紛失・汚損したときや変更後の内容について第三者等に対して確認・証明が必 要なときは、「許可確認証明願」の様式により証明書の発行を申し出ることができます。(申請代理人 の場合は委任状を添付してください。)

知事許可の場合は「許可のから」、大臣許可の場合は「許可の確認」になります。いずれも大阪 府知事が証明等を行います。

この証明書の発行事務手数料は、証明書1通につき500円です。

- ・ 注意事項
	- ① 証明・確認を申し出ることができるのは、大阪府知事許可業者または大阪府に主たる営業所 を設ける国土交通大臣許可業者で、現在有効な許可をお持ちの業者に限ります。許可の更新 申請後、建設業許可通知書がまだ発行されていない場合などには証明書を発行できないこと がありますので、ご注意ください。

## ② 国土交通大臣許可業者の「許可の確認」については、一般財団法人建設業情報管理セン ターの建設業情報管理システムに掲載されている情報に基づいた証明書を発行します。

許可確認証明願の様式

【原議用】P.6-29、【証明用】P.6-30 をご覧ください。 【原議用】と【証明用】の両方を作成してください。 「証明願」の用紙は、大阪府咲洲庁舎(さきしまコスモタワー)2階の諸用紙売場(P.0-1)で 購入することができます。

・ 記載上の注意事項

記載例については、P.6-31~P.6-32 をご覧ください。

「原議用」と「証明用」を合わせて提出します。太線内の事項をすべて同一の内容で記入してく ださい。

証明が2部以上必要なときは、2枚目の「証明用」を必要部数を用意し、そのすべてに正しく記 入してください。

変更届出書の申請者控え(副本)等を提示していただきますと、証明書発行が速やかに行えます ので、ご協力願います。

英文での許可証明を希望される方は、P.6-33 をご覧ください。

なお、英文での許可証明は、所属長による証明になりますので、事前に建築振興課へご連 絡下さい。また、即日発行ができない場合があります。

### 5 閲覧コーナー

許可を受けている建設業者が提出した許可申請書や変更届出書等を閲覧に供することによって、建設 工事の注文者、下請負人等に建設業者の施工能力、施工実績、経営内容等に関する情報を提供し、適切 な建設業者の選定の利便に役立てていただくために閲覧コーナーを設けています。

閲覧は無料で、どなたでも閲覧することができます。

閲覧していただけるのは、現在有効な許可をお持ちの大阪府知事許可の建設業者の方が提出した許可 申請書や変更届出書のうち、建設業法にて閲覧に供する様式(P.3-10 参照)で、府において保存して いる書類です。なお閲覧に供しない様式 (P. 3-11 参照) は、閲覧することはできません。(閲覧コーナ ーは閲覧業務委託業者が運営しております)

- ※ 平成 27 年 4 月 1 日の建設業法改正により、都道府県庁での大臣許可の閲覧制度が廃止されました。 大阪府に主たる営業所のある国土交通大臣許可の建設業者の許可申請書等は、国土交通省近畿地方整備 局にて閲覧できます。詳細は国土交通省近畿地方整備局にお問い合わせください。
- ・ 閲覧場所:建築振興課 建設業申請会場内の閲覧所(P.0-1 参照)
- ・ 閲覧日:月曜日から金曜日まで(祝日・年末年始を除く)
- ・ 閲覧時間:午前9時 30 分から午後5時まで(昼時間も開設)

閲覧にあたっては、次のことにご留意ください。

- 閲覧できる件数は、1回3件・1日6件まで、時間は1回2時間以内・1日2回までです。 混雑時は閲覧件数、利用時間を制限させていただくことがあります。
- 閲覧を申し込まれた方の氏名と連絡先を確認するため、次に掲げるもののうちのいずれか 1 つ (原本)を閲覧窓口で提示していただきます。
	- ア 運転免許証
	- イ 健康保険証(本人の氏名と現住所の記載されたもの)
	- ウ 勤務先の会社等の発行する身分証明書(本人の氏名及び会社等の商号名称・所在地が記 載されたもの)
	- エ その他、閲覧を申し込まれた方の氏名と連絡先が確認できるもの
- 閲覧申込書に閲覧目的等の必要事項を記載の上、申し込んでください。
- 閲覧申込書は、閲覧窓口において配付しています。
- 閲覧申込書の様式は、P.6-34 をご覧ください。
- ※ A4判で印刷の上、A5判(横 148mm 縦 210mm)に加工して作成してください。
- 経営事項審査の結果については、(財)建設業情報管理センターのホームページ (http://www.ciic.or.jp/)で許可番号または商号名称により検索して、ご覧いただけます。
- 経営事項審査の結果や解体工事業者登録簿も閲覧することができます。
- 許可申請書類等のコピーや撮影、スキャナの使用等はできません。
- 書類は持ち出せません。閲覧した書類は、係員に直接手渡しして返却し、確認を受けた後に退室 していただきます。
- 閲覧所内でパソコン、タブレット端末、携帯電話・スマートフォン等は使用しないでください。
- 閲覧所内での飲食は禁止です。
- 閲覧所内を無断で写真撮影することは禁止です。